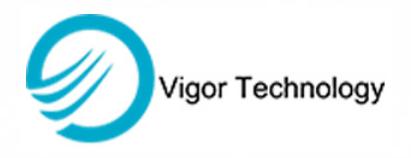

# **SST20 Low Cost Inclinometer**

### **Features**

- Low cost, high performance, suitable for batch application
- 50Hz refresh rate max, 10Hz response frequency max
- $\pm 0.5\%$  Cross-axis error,  $\pm 0.15^{\circ}$  or  $\pm 0.07^{\circ}$  accuracy
- Available to horizontal, vertical, headstand, etc installation
- Auto-correct installation error
- IP67 protection
- 9~36VDC supply, compatible to automotive application
- Survive to 1500g shock while operating
- OEM available, MIL/ EN/DIN/ISO/IEC testing standard upon request application

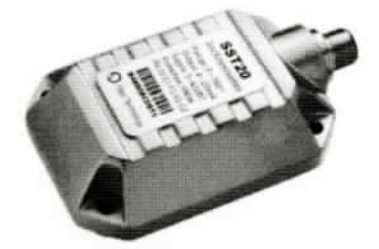

## **Descriptions**

SST20 inclinometer is designed on the basis of Vigor's advanced tilt measurement technology, to meet the low cost requirement, high reliability and volume application, performs high performance-cost ratio.

SST20 adopts most universal & mass-produced components, die-cast aluminum alloy casing, universal high reliability M12-5pin industrial connector, full epoxy seal with IP67 protection, auto-test/calibration equipments which not only ensure delivery speed, also keep the consistency of goods.

Thanks for Vigor engineers, they adopt advanced technologies as:

- CAE/EDA simulation;
- Modal test for both housing and PCB to eliminate resonance due to vibration;
- Comprehensive performance & function test for component & firmware;
- Refer MIL/ EN/ ISO/IEC standards to enhance SST20 durability & reliability.

SST20 supports remote diagnosis without disassembling. MTBF more than 10 years per time and has good EMC ability.

SST20 can output RS232/RS485/CAN/CANopen and Voltage/Current signals. Better power management to meet with automotive /truck/vehicle application without regulated power.

OEM service is available with MIL qualified.

## **Applications**

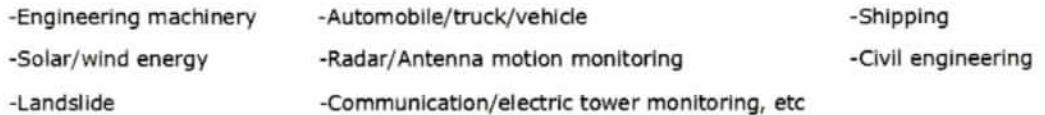

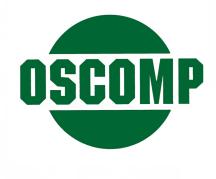

OSCOMP GmbH • Otto-Hahn-Str. 28-30 • D-85521 Ottobrunn-Riemerling Tel. +49.89.609.9843 • Fax. +49.609.5475 • Email: info@oscomp.de • www.oscomp.de

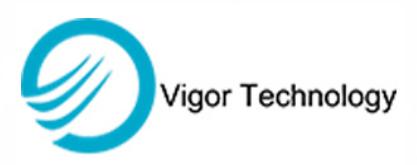

#### **Performances**

#### Table1 Specifications

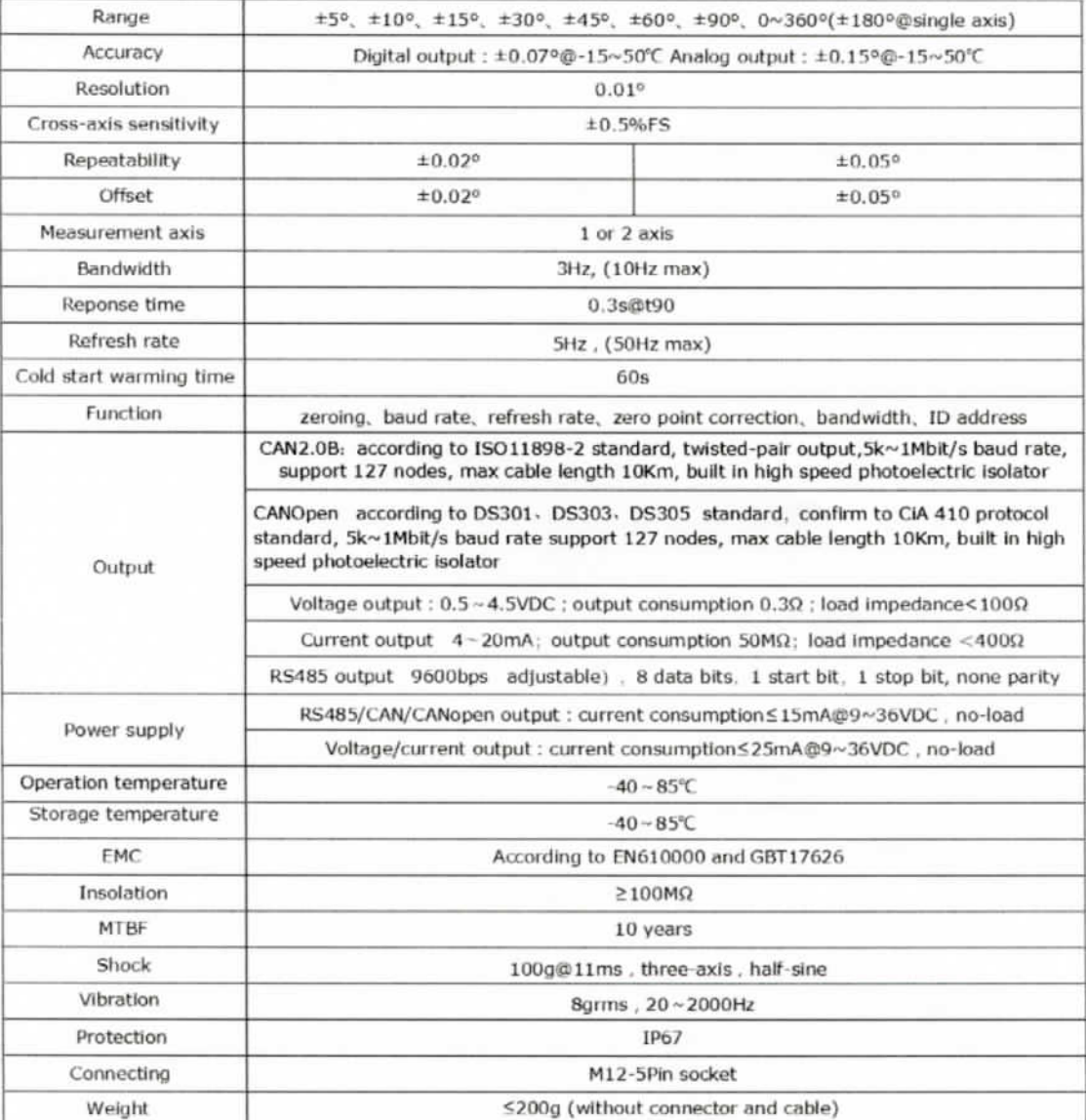

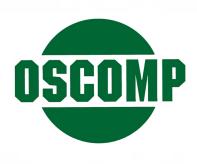

OSCOMP GmbH • Otto-Hahn-Str. 28-30 • D-85521 Ottobrunn-Riemerling

Tel. +49.89.609.9843 · Fax. +49.609.5475 · Email: info@oscomp.de · www.oscomp.de

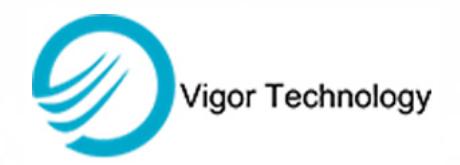

## Dimensions mm)

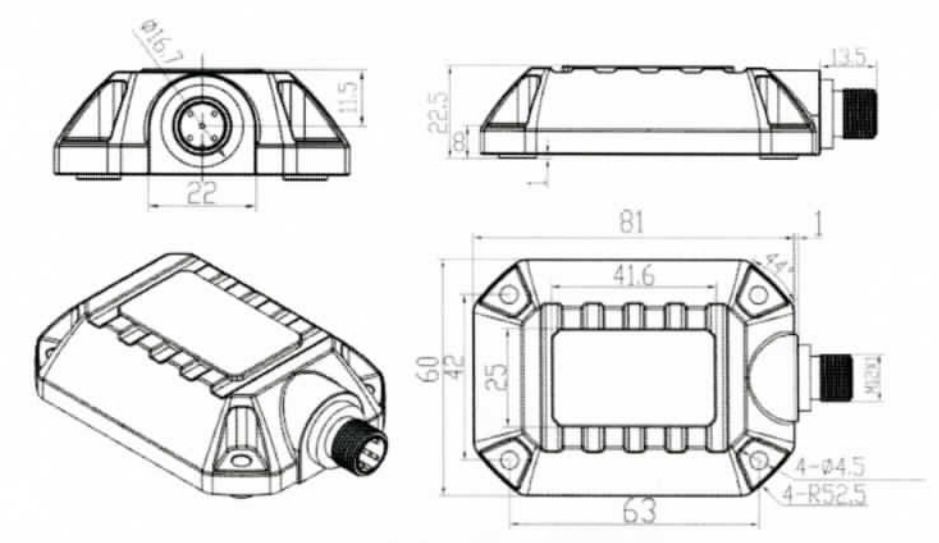

## Wiring

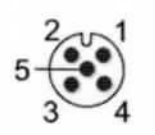

Connector Socket (View from outside)

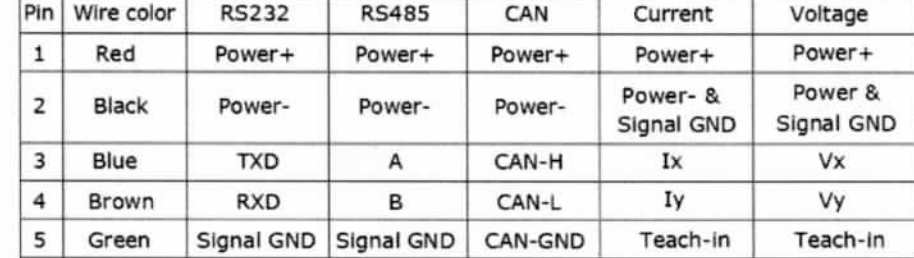

## Ordering

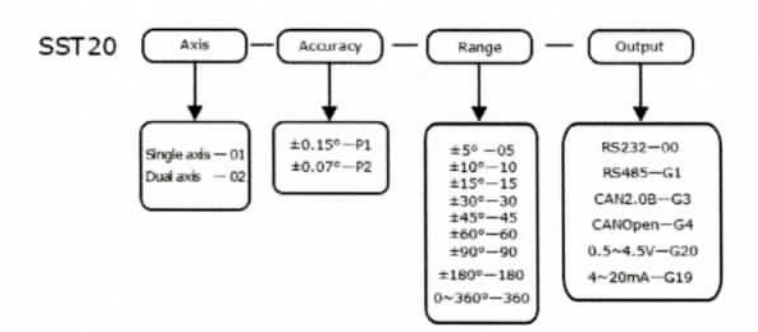

For example: if order a dual-axis SST20 inclinometer, range ±60°, ±0.07° accuracy, output CAN2.0B, the model should be chosen as : SST20-02-P2-60-G3

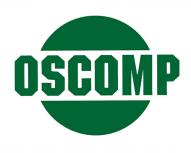

OSCOMP GmbH . Otto-Hahn-Str. 28-30 . D-85521 Ottobrunn-Riemerling Tel. +49.89.609.9843 · Fax. +49.609.5475 · Email: info@oscomp.de · www.oscomp.de